課程名稱 **Google雲端無紙化工作術**

課程屬性 |資訊與傳播 | | | | | | | 課程編號 | 1072-1072

授課老師 郭俊良

最高學歷/ 南台科大

- 相關學經歷/ 1.巨匠電腦講師
	- 2.新興國中電腦社團講師
	- 3.嘉南藥理大學深耕計畫講師
	- 4.南關社大資訊學程講師
	- 5.德鍵職業訓練中心講師
	- 6.台南社大資訊學程講師
	- 7.永康社大資訊學程講師
	- 8.育將電腦工作室負責人
	- 9.國立臺東專科學校高教深耕計畫講師

現職/ 育將電腦工作室負責人

上課時間 每週四晚上07:00-09:50 第一次上課日期 2018年09月20日(星期四)

## 課程理念

關於這一門課:

**1.為什麼想開這門課?希望帶領學員共同學習甚麼**

1.無紙化不只為了環保,還要打造一個有效率的環境

2. 當我們想舉辦活動時,可以利用Google雲建立活動報名表,並即時顯示報名結果且隱藏重要個 資欄位

- 3. 把第2點整合QRCODE、GitHub、Bootstrap製作成網頁,方便訪客使用行動裝置填報
- 4.我們再把得到資料匯出,供承辦人員辦理保險、製作報到表....
- 4. 工作人員利用Google日曆, 整合行程與分工, 讓活動過程完全透明化與順利完成
- 5.善用7-11列印,免費線上傳真達到行動辦公室的效果
- 6.適合想要提升辦公效率、組織之間聯繫行動化

**2.修此門課需具備什麼條件?**

1.收發email

2.一個gmail帳號

**3.上課的方式是怎麼進行的?學生可以有什麼收穫?** 

1.一人一機

2.電腦廣播系統

3.線上講義,課程有螢幕錄影,課後上傳至雲端,供上課學員複習。

**4.如何取得學分?(評量方式)**

1. 製作一個報名網頁,並顯示報名結果(並隱藏「手機」、「email」欄位)

## 2.將個人電腦資料備份至Google雲 3. Google日曆權限設定,並嵌入至網頁中,開啟日曆通知模式 4.使用Google Keep來記事(手機與電腦版)

5.用網頁製作活動花絮(電子相簿)

## **5.備註&推薦書目**

1. 歡迎中小企業來上課,若有特殊需求,請mail:tawan158@gmail.com,方便把您的需求納入課 程中

2.工作坊可以利用本課程,製作簡易網頁購物車,透過網路行銷

招生人數 | 25 人 (若非課程特殊需求,每班招收人數至少 35 人。)

學分收費| 2 學分 2000 元(12 週課程/一次上課 3 小時)

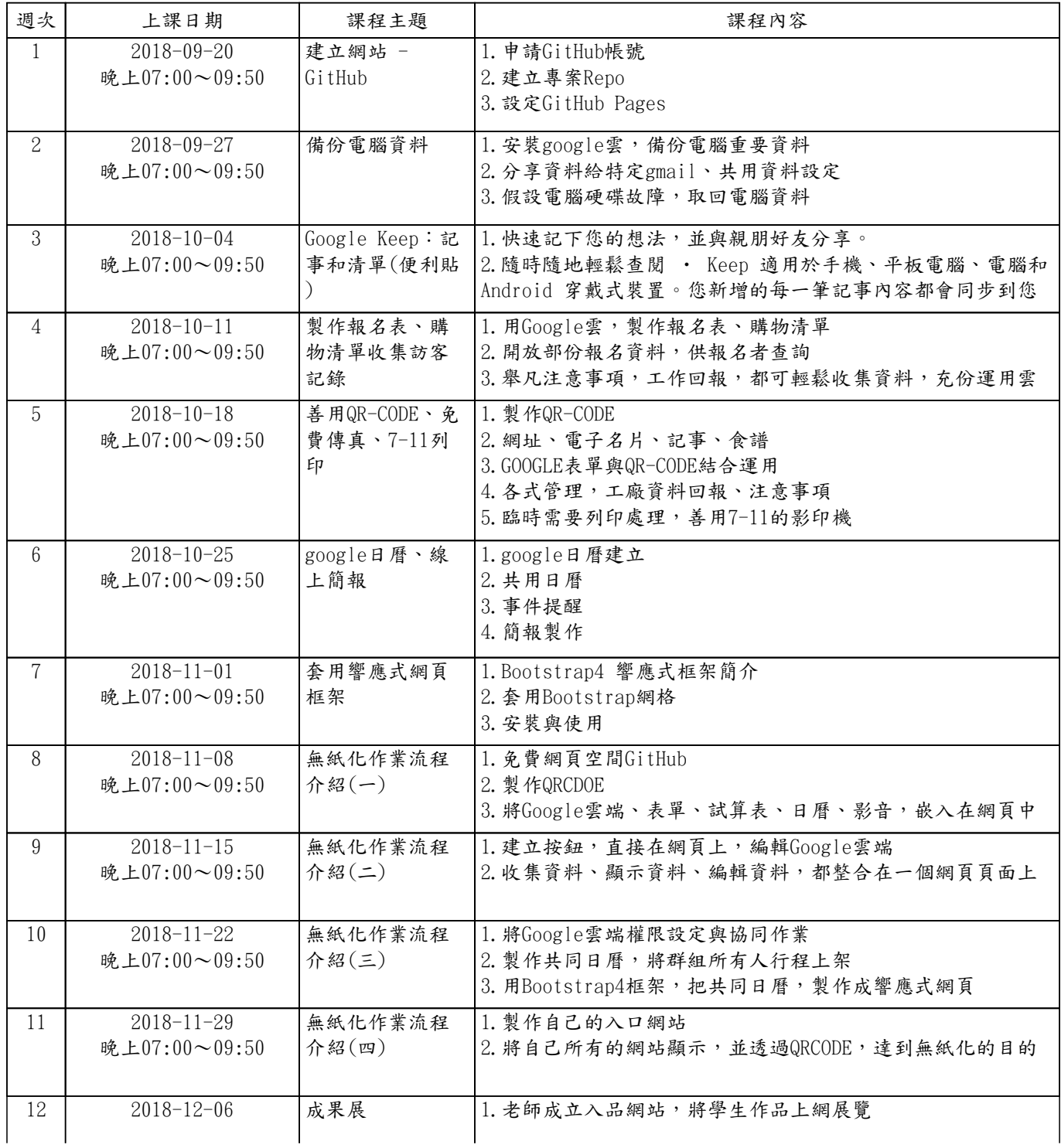

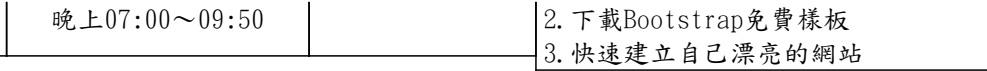